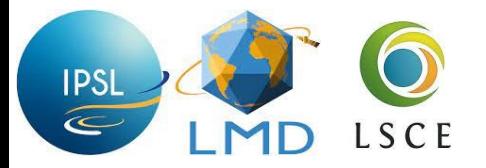

### **Un développeur de param qui découvre le tuning**

Étienne Vignon, pour l'atelier « TKE »

(Khadija Arjdal, Maëlle Coulon-Decorzens, Frédérique Chéruy, Clément Dehondt, Thomas Dubos, Sébastien Fromang, Frédéric Hourdin, Lucas Lange, Lea Raillard, Gwendal Rivière, Adriana Sima, Aymeric Spiga, Pierre Tiengou, Étienne Vignon) + help by Romain Roehrig

PEDALONS, janvier 2024

Un développeur de param parmi d'autres : Atelier d'autoformation sur le mélange turbulent (2023)

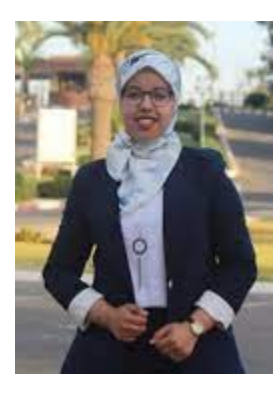

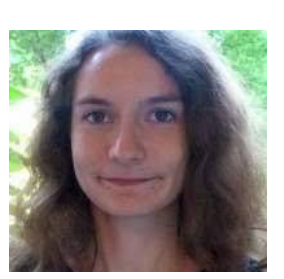

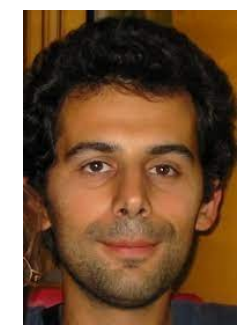

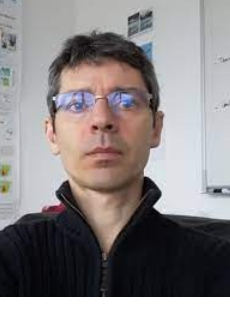

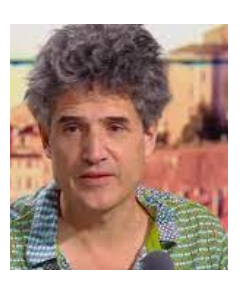

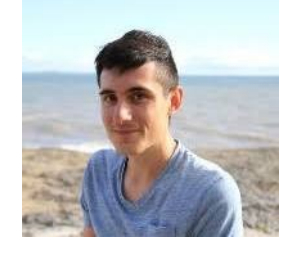

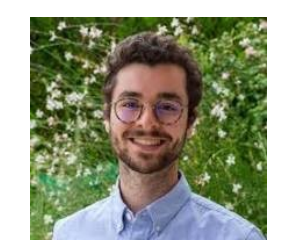

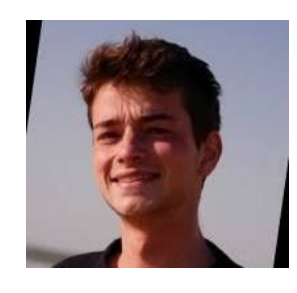

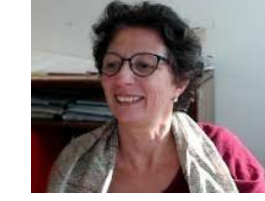

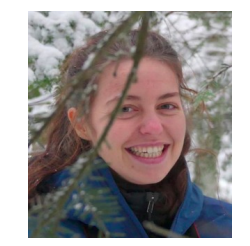

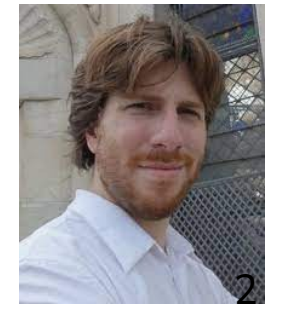

Comment paramétrer le mélange local (diffusion) d'une quantité c par turbulence ?

$$
\overline{\rho w'c'} = -\rho K_c \partial_z c
$$
 ?

Pour apprendre, quoi de mieux que développer notre propre paramétrisation du K  $\rm_{c}^{\rm}$ ?

#### **Nouvelle paramétrisation du coefficient de diffusion turbulente**

- Aussi « maison » que possible (limiter l'utilisation de résultats empiriques venant d'autres papiers)→ approche heuristique assumée
- Bonnes propriétés numériques (convergence, stabilité)
- Applicable sur Terre ET Mars

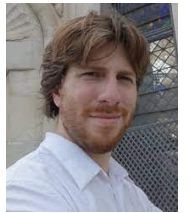

• Intégralement « tunable »  $\rightarrow$  identification (et minimisation autant que possible) des degrés de liberté (paramètres libres) → caractérisation **exhaustive** de la sensibilité paramétrique

#### **Nouvelle paramétrisation du coefficient de diffusion turbulente**

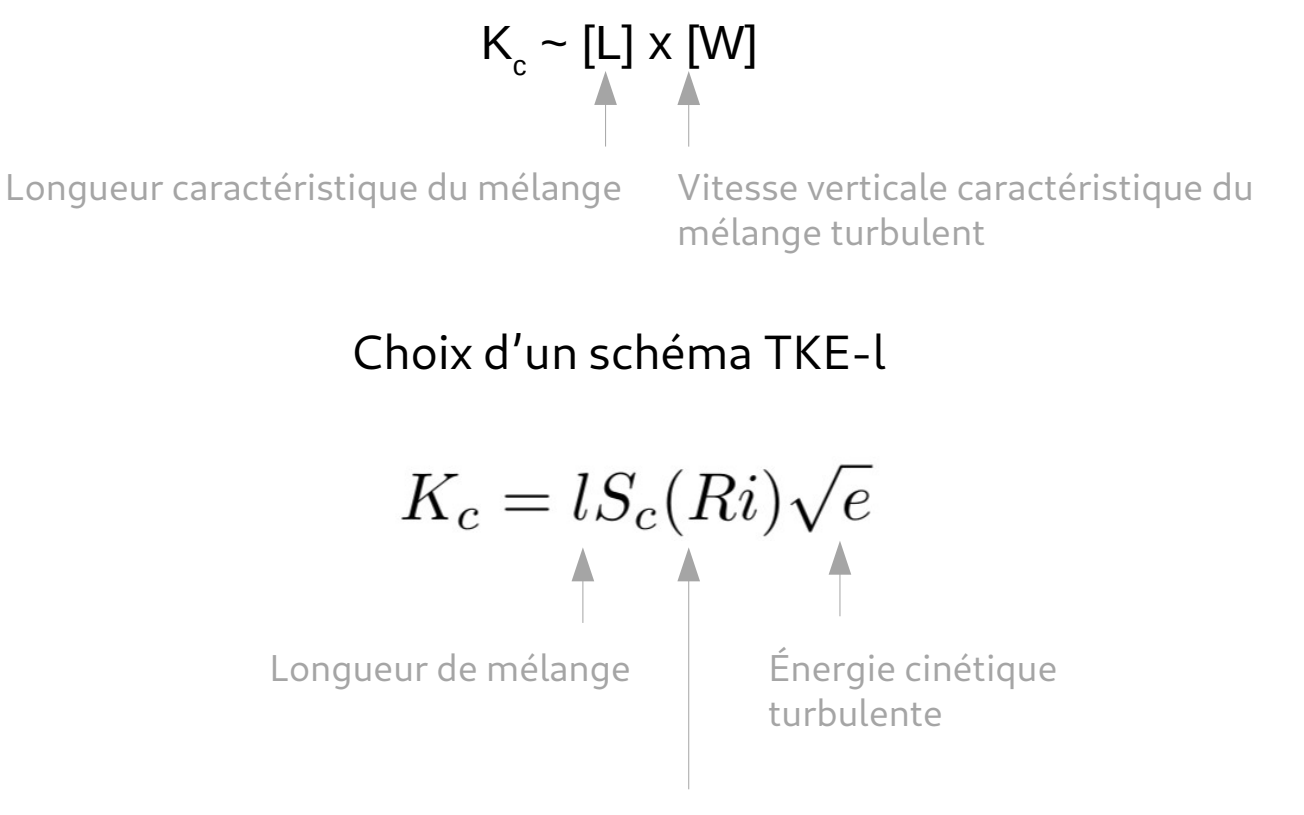

Fonction de stabilité (du nombre de Richardson Ri) qui « corrige de l'anisotropie de la turbulence avec la stabilité »

#### **Adaptation de la longueur de mélange pour les couches limites stables**

#### **→ sensibilité à la stabilité et au cisaillement de vent**

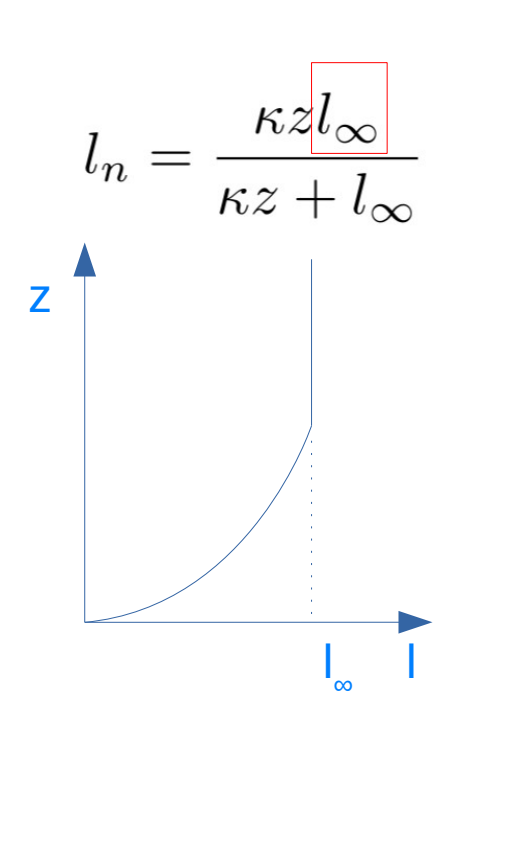

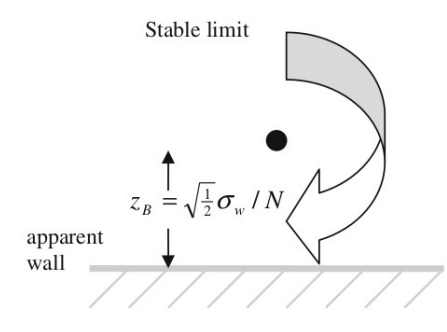

true wall

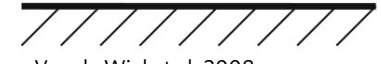

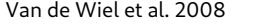

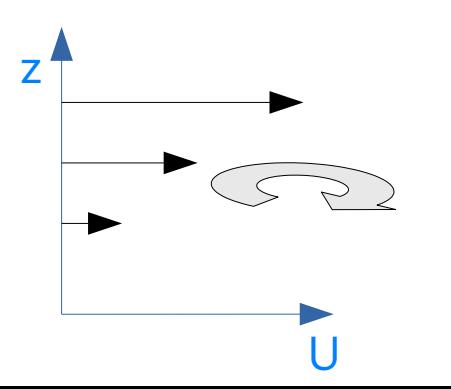

 $\frac{\sqrt{e}}{|S|(1+\sqrt{Ri}/2)}$  $l_s$ 

Grisogono & Belušić (2008) Van de Wiel et al. 2008

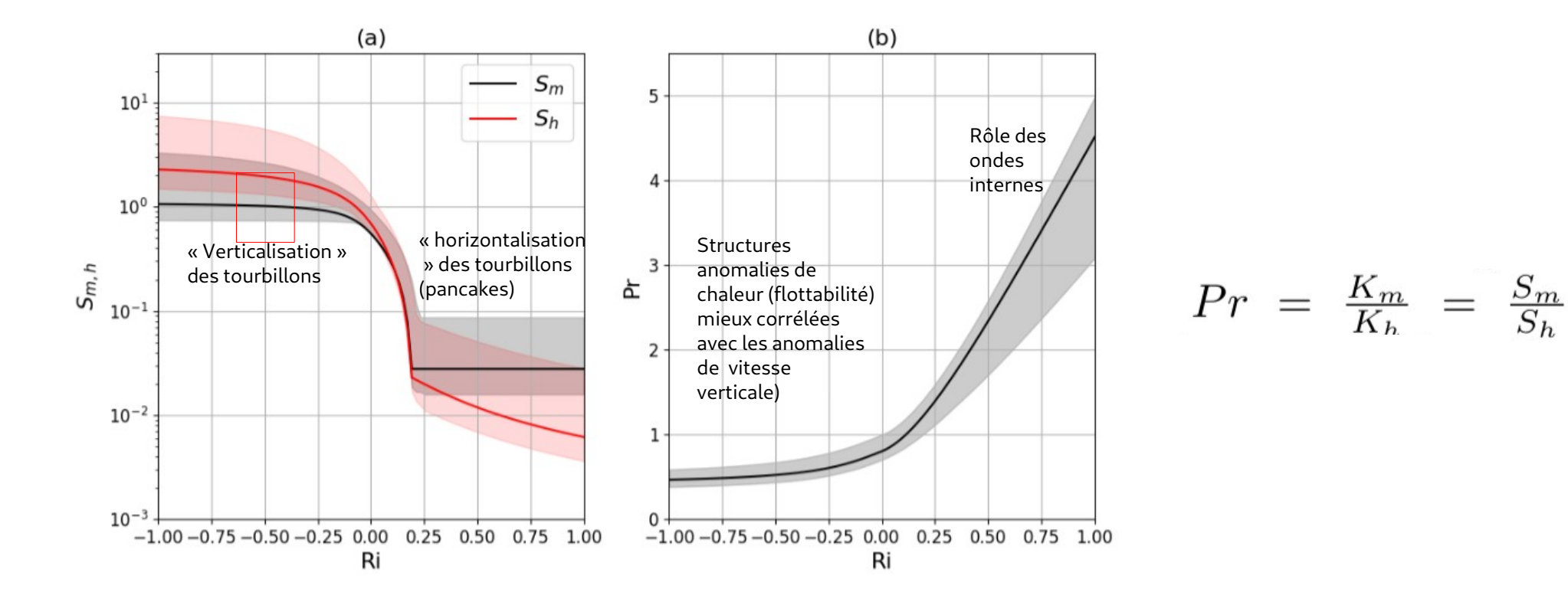

$$
S_m(Ri) = \begin{cases} c_n + \frac{2}{\pi} (c_\infty - c_n) \arctan(\frac{-Ri}{Ri_0}) & \text{if } Ri < 0\\ \max\left(c_n(1 - \frac{Ri}{Ri_c}), S_{min}\right) & \text{if } Ri \ge 0 \end{cases} \qquad Pr(Ri) = \begin{cases} Pr_n - \frac{2}{\pi} (Pr_\infty - Pr_n) \arctan(\frac{-Ri}{Ri_1}) & \text{if } Ri < 0\\ Pr_n e^{\frac{1 - \alpha_{Pr}}{Pr_n} Ri} + \alpha_{Pr} Ri & \text{if } Ri \ge 0 \end{cases}
$$

7

#### **Deuxième essai TKE-l avec résolution de l'équation d'évolution de la TKE**

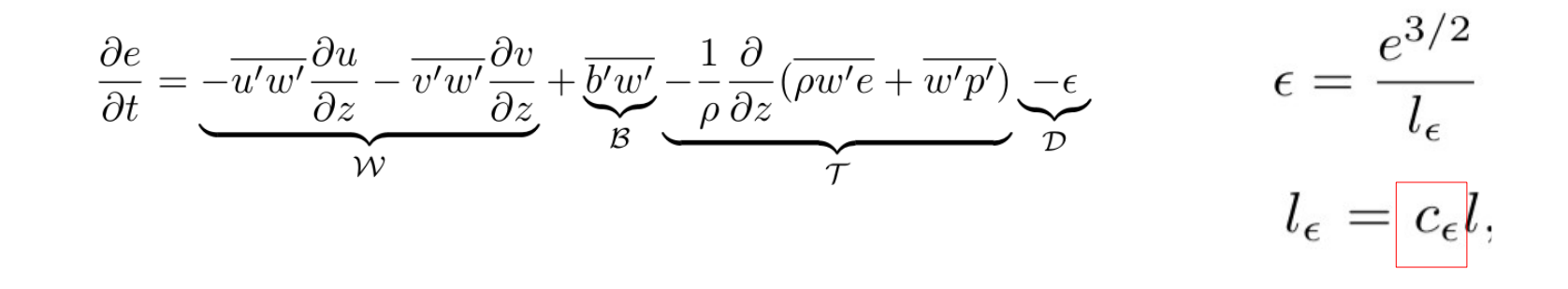

TKE=q<sup>2</sup> /2 puis résolution implicite

$$
\frac{q_{t+\delta t} - q_t}{\delta t} = \frac{lS_m}{\sqrt{2}} S^2 \left( 1 - \frac{Ri}{Pr} \right) - \frac{q_{t+\delta t}^2}{2^{3/2} c_{\epsilon} l}
$$

$$
q_{t+\delta t}^2 + A_t q_{t+\delta t} + B_t = 0
$$

#### **C'est parti on teste ! Oui mais avec quel jeu de paramètres libres ?**

#### Liste **exhaustive** des 10 paramètres libres :

**Table 1.** Name, units, definition and range of acceptable values for the adjustable parameters. Parameters in bold are those which affect the simulation of the neutral and stable boundary layer.

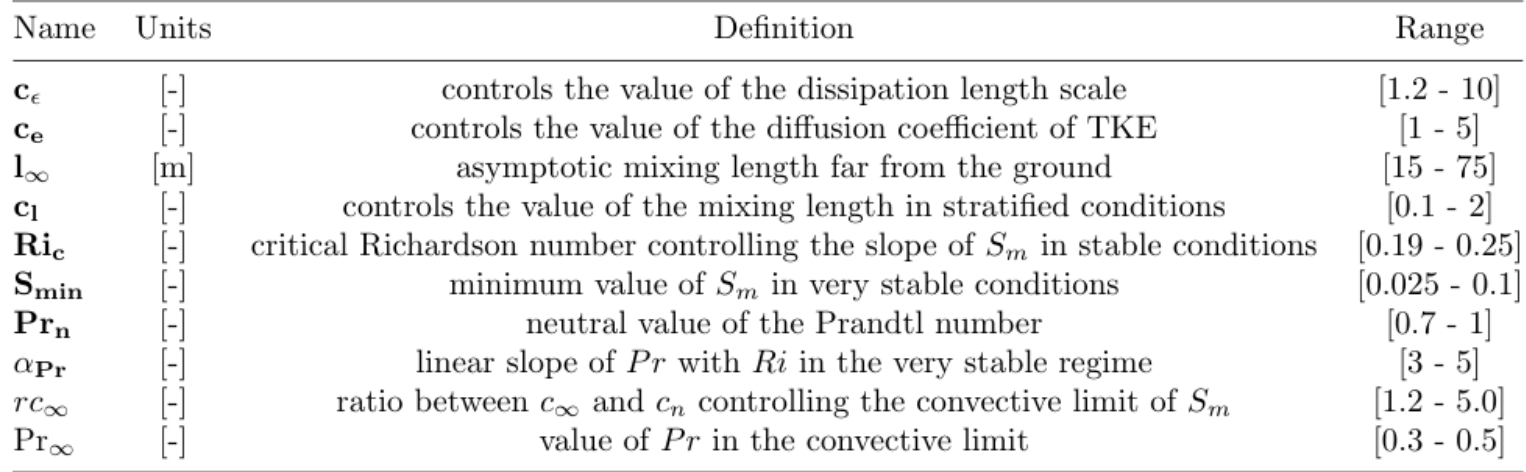

#### **→ HighTune explorer pour explorer la sensibilité paramétrique**

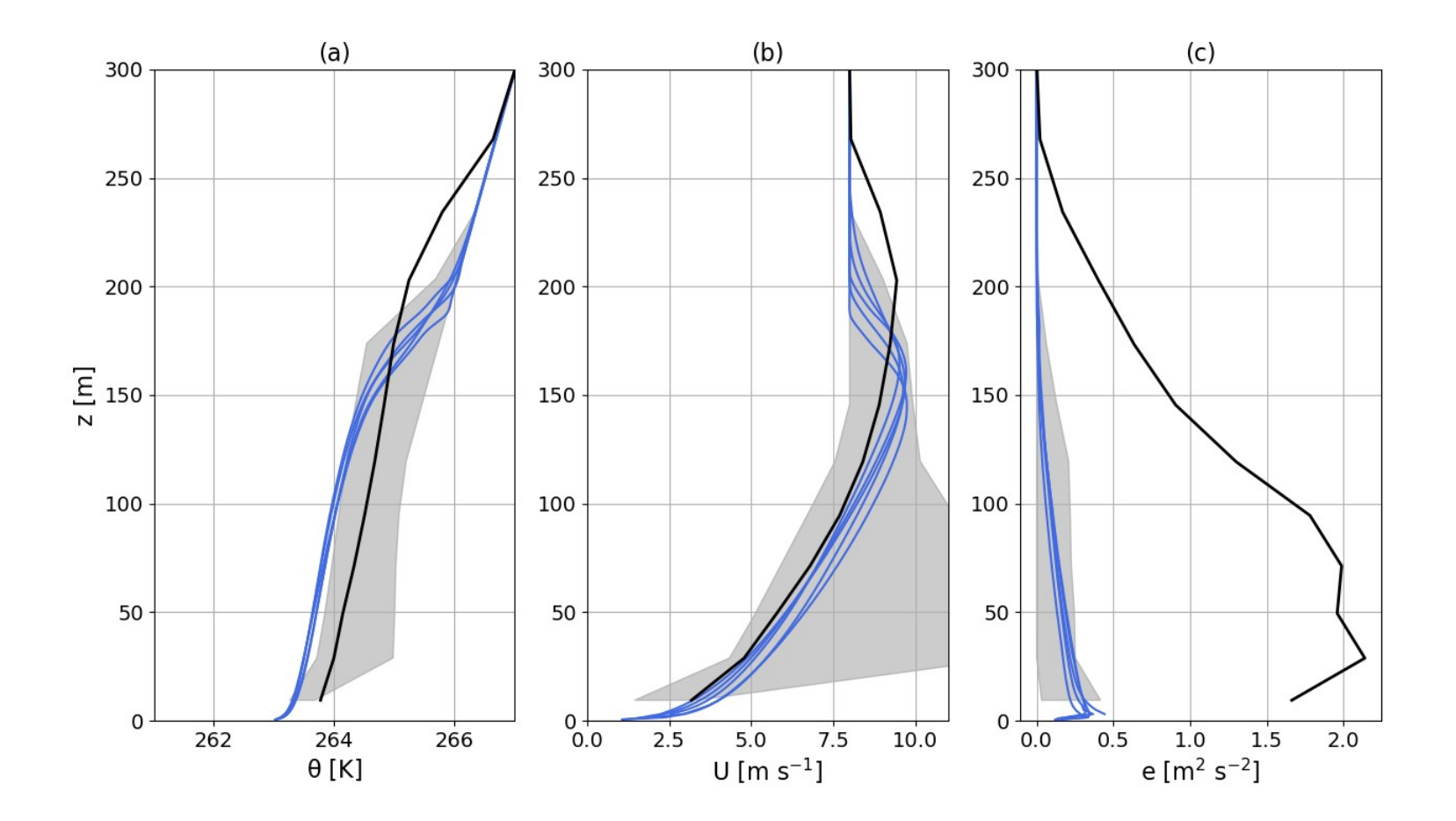

**→ HighTune explorer pour explorer la sensibilité paramétrique → tuning sur 4 métriques**

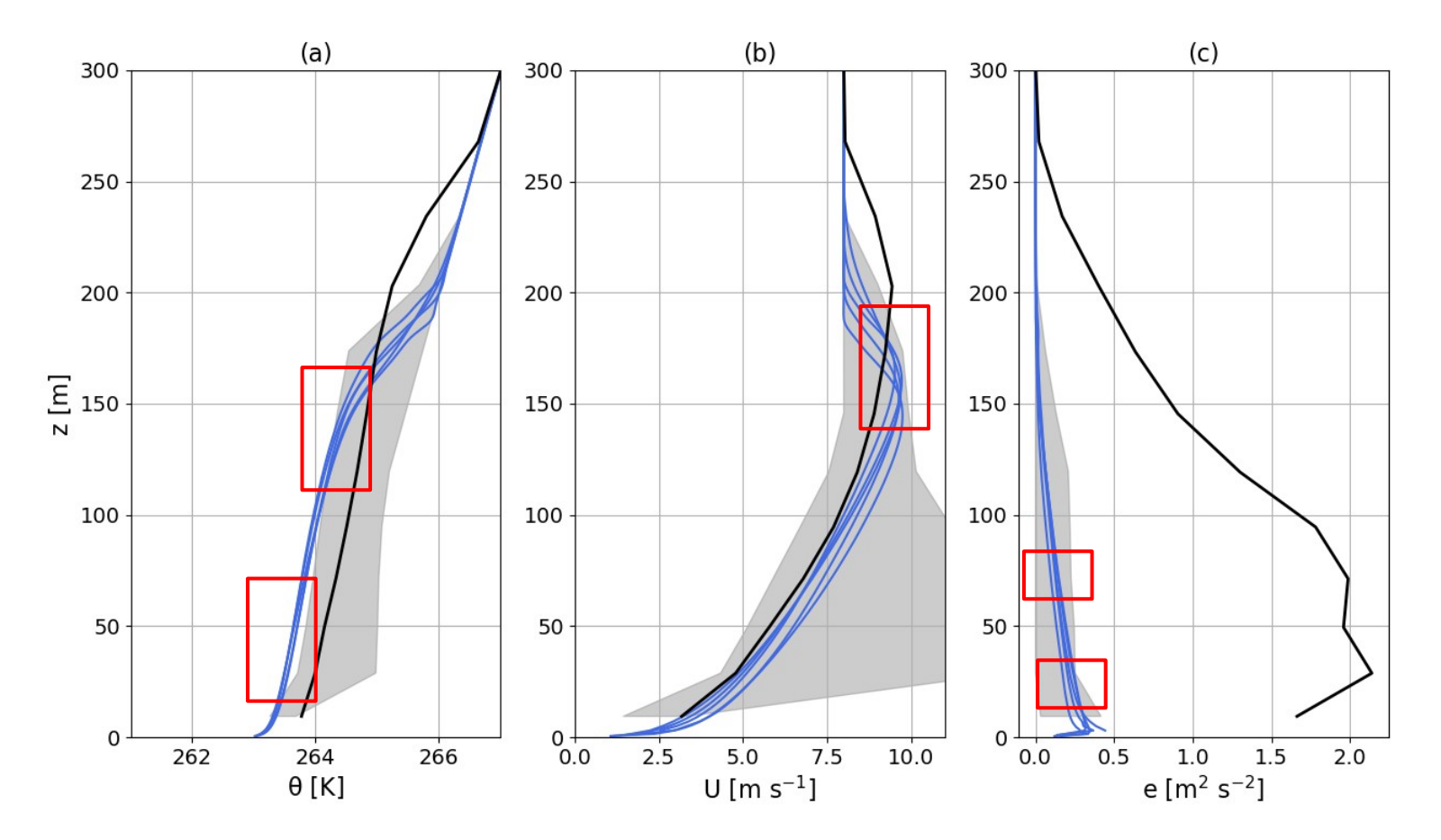

**Après history matching avec 4 métriques sur GABLS1 1, 3 et 20 vagues**

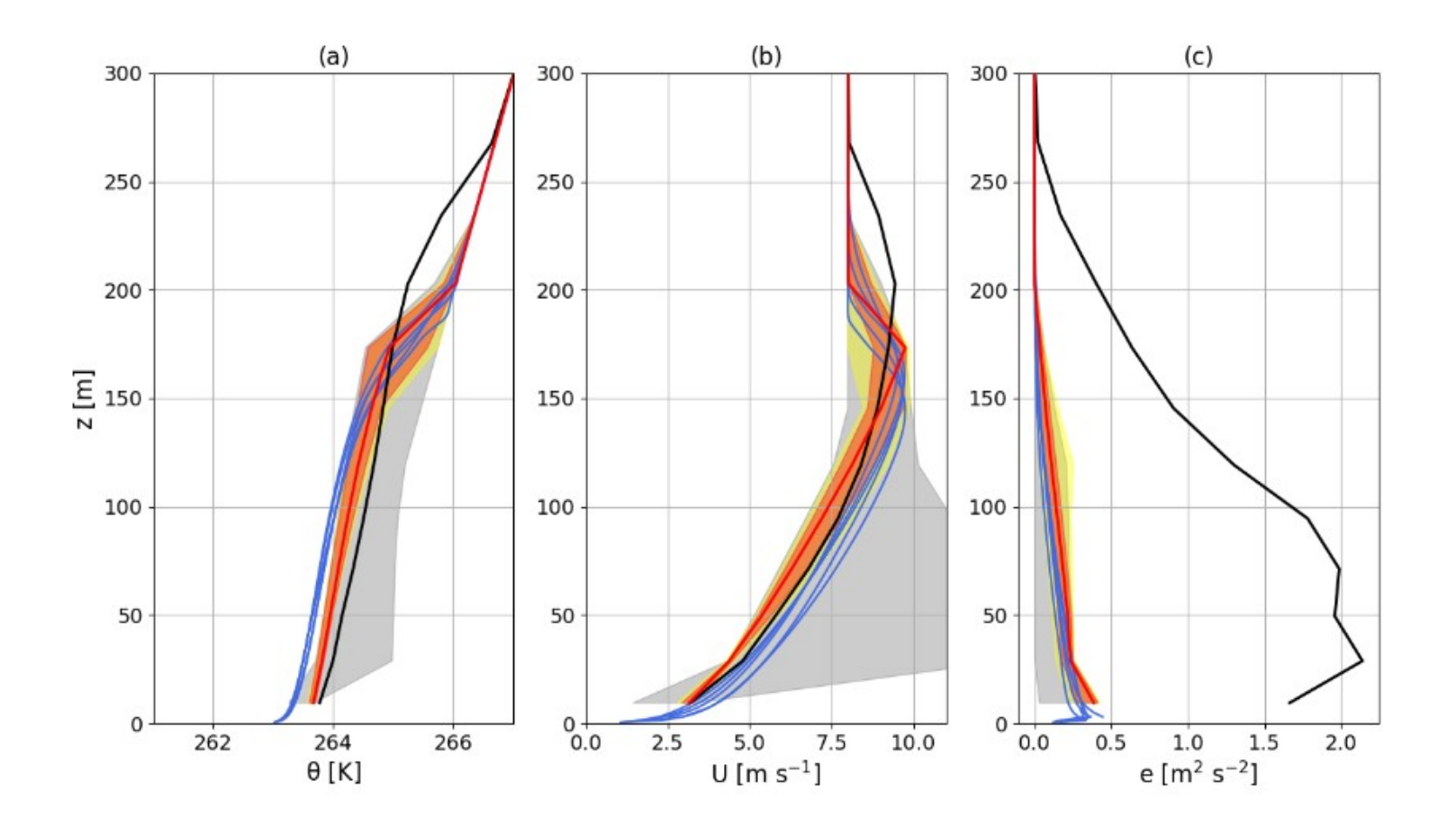

#### Propriétés numériques

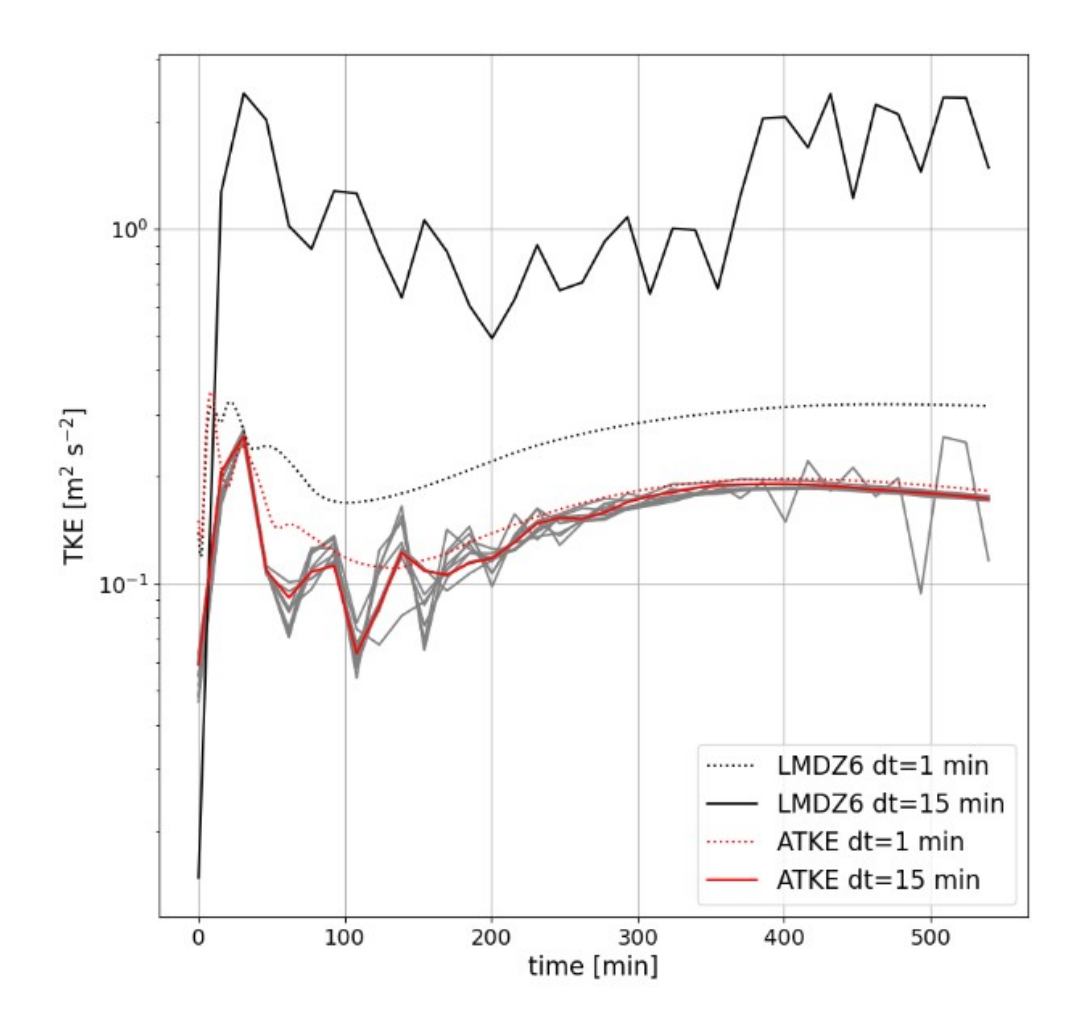

### NROY space après 20 vagues

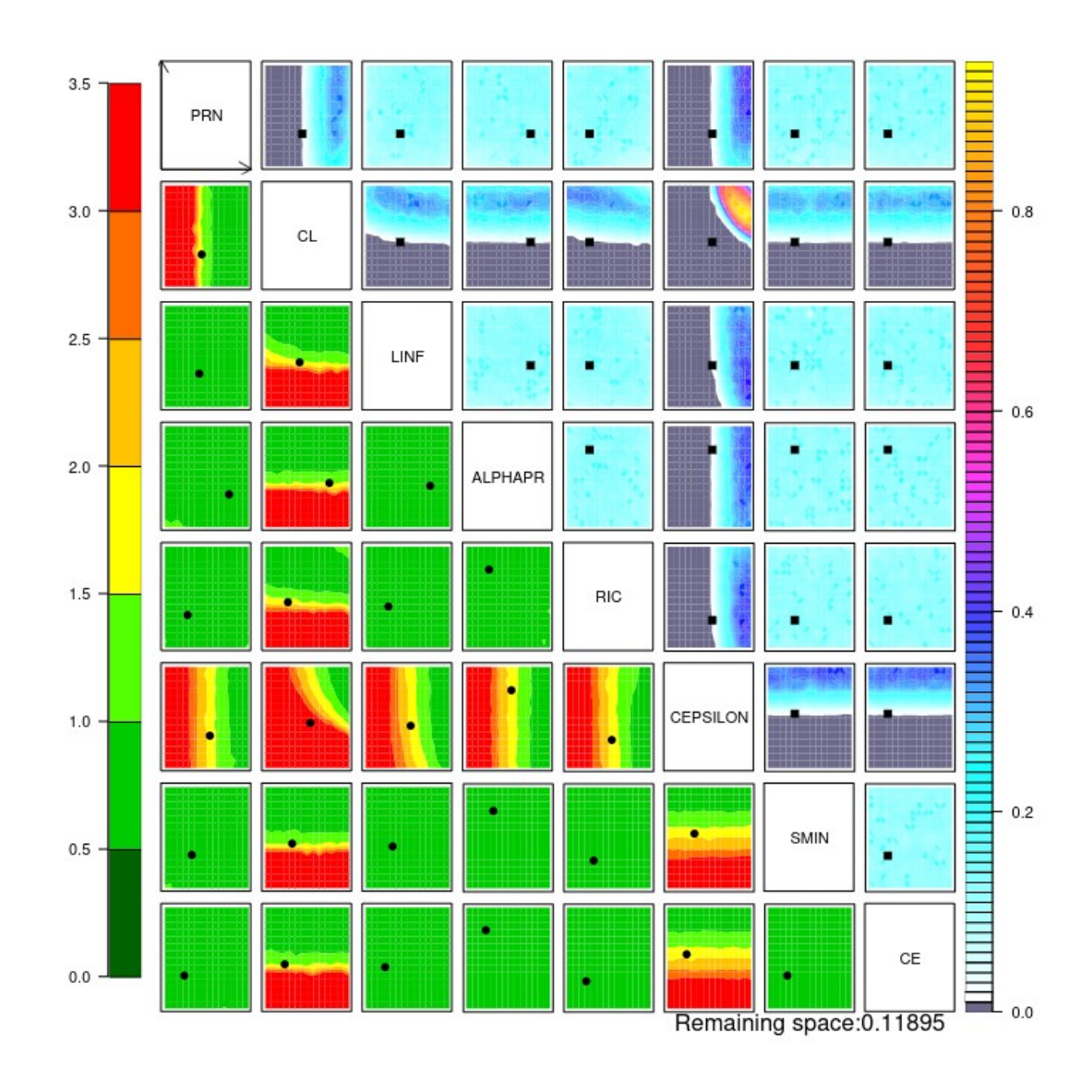

#### Tuning initial sur 8 paramètres

Tuning sur 3 paramètres les plus influents

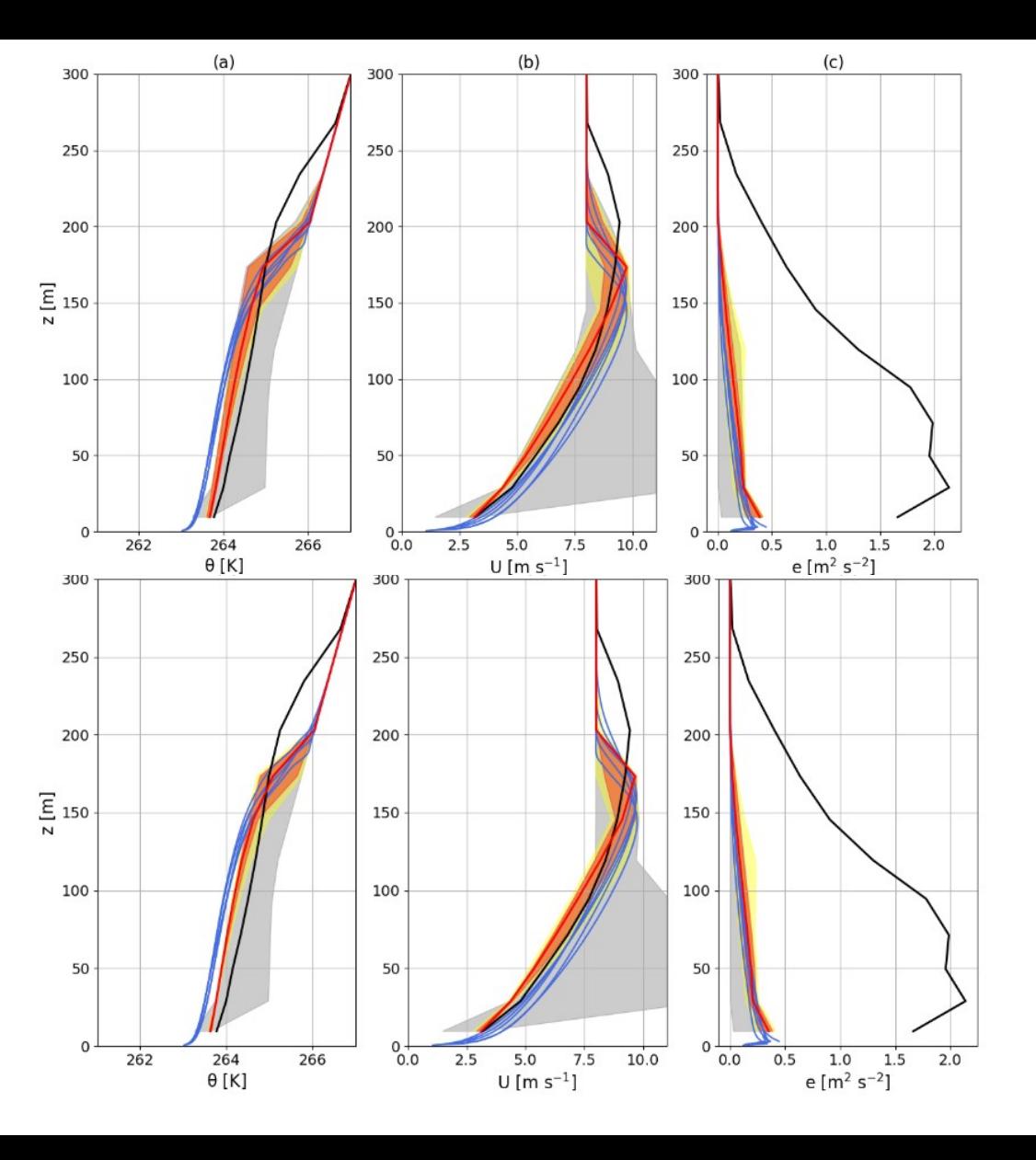

#### Paramètres qui

influent sur couches limites très stables

Mais tuning délicat car LES convergent difficilement sur ces cas

+ résolution verticale du modèle devient limitante

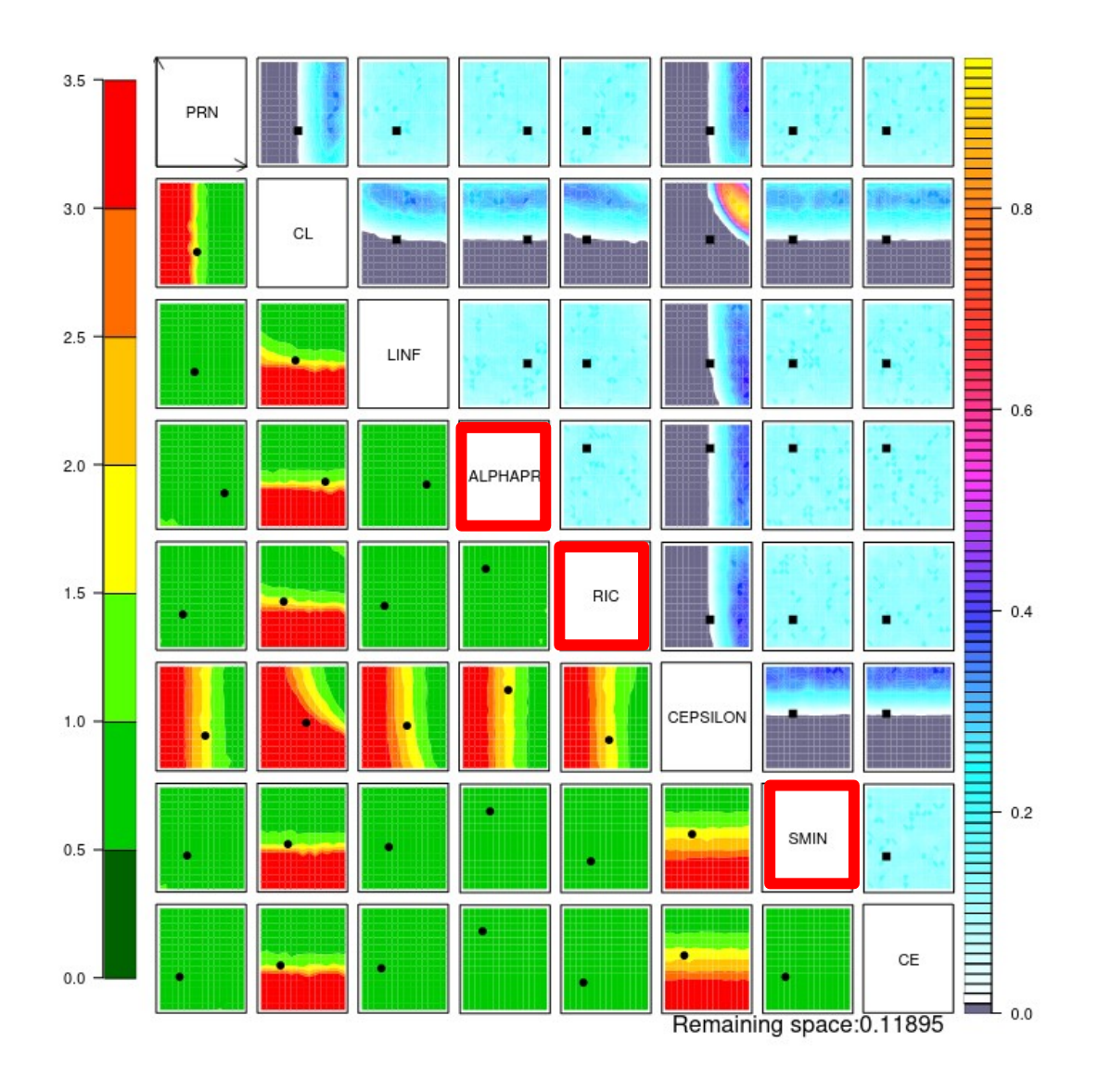

Capacité du nouveau schéma à faire les forts découplages sur le Plateau Antarctique (aspect que l'on ne veut **pas perdre de la physique CMIP6** )

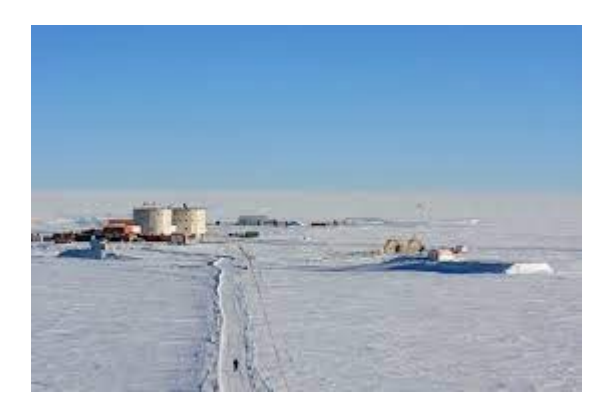

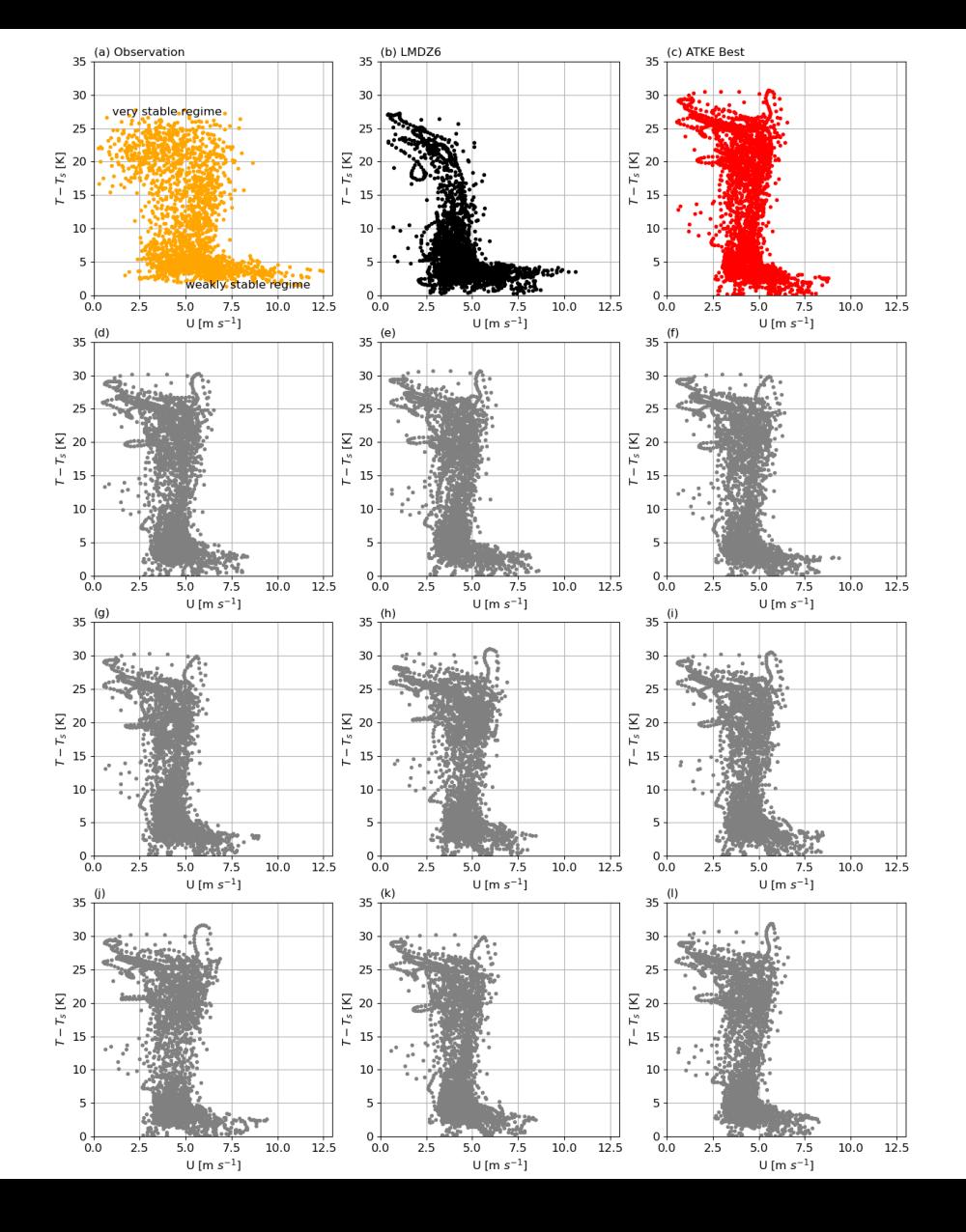

Trop motivé pour l'implémenter dans le Mars Planetary Climate Model

Lucas Lange, équipe planéto

→ pas de paramètres internes à la param (ou à des modules utilisés) propres à la Terre → arguments d'entrée (ex. gravité) → **Comment tuner sur Mars** ? (pas de 1D « à la DEPHY », LES, Observations InSight) ?

CTRL TEST  $10<sup>0</sup>$  $10^0$ Fo.o  $-3$  $-1.5$ Pseudo Altitude  $\begin{bmatrix} Km\end{bmatrix}$ Pseudo Altitude [km]<br> $\frac{1}{0}$  $-3.0$  $log(TKE)$ log(TKE)  $-4.5$  $-12$  $-6.0$  $-15$  $-7.5$  $10^{-2}$  $10^{-2}$  $-18$  $-9.0$  $-21$  $-10.5$  $25$  $26$  $27$  $28$  $29$  $30$  $25$  $26$  $27$  $2^{\prime}$  $29$  $30^{\circ}$ Time [Sol] Time [Sol] 18

# **Conclusions :**

- expérimentation (parmi d'autres !) d'un développement collectif de paramétrisation avec l'enseignement et le transfert de connaissance au centre

- nouvelle paramétrisation de diffusion turbulente TKE-l pour LMDZ, entièrement tunable et applicable à Mars

-Malgré les efforts, 10 paramètres de tuning pour 1 param → œil avisé du physicien aidé de l'outil de tuning pour réduire la dimensionnalité lors d'un tuning full-physique

## Perspectives

- Application dans des écoulements très cisaillés : vents catabatiques en Antarctique (thèse Valentin Wiener)

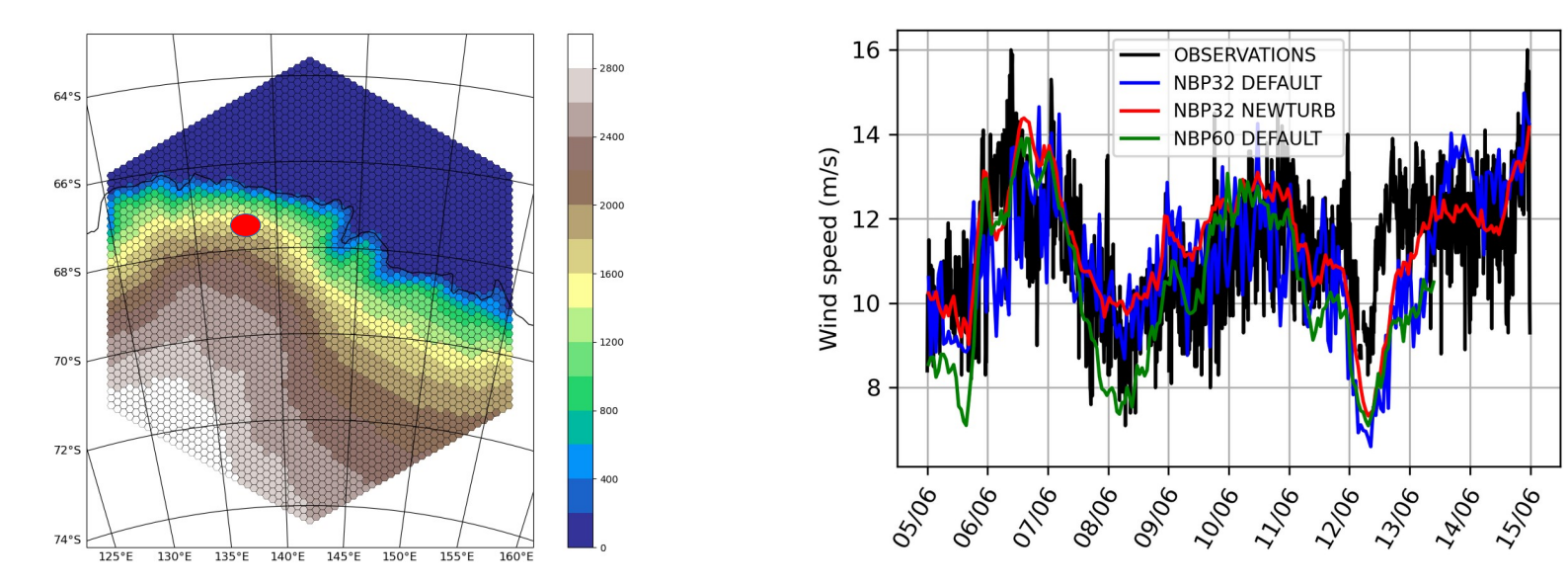

- travail sur la « martianisation » du code

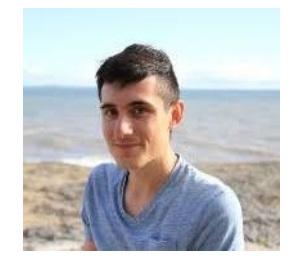

### **Perspectives**

#### Formulation « gravity-invariant » de la paramétrisation (géopotentiel comme coordonnée verticale)

Let's introduce the geopotential  $\phi$  defined such that  $d\phi = g dz$  as well as a 're-scaled' time  $\tau$  defined by  $d\tau = qdt$  The diffusion equation of a quantity c (Eq. 4) can be written in the form:

$$
\frac{\partial c}{\partial \tau} = \frac{1}{\rho} \frac{\partial}{\partial \phi} \left( \rho K_c^{\phi} \frac{\partial c}{\partial \phi} \right) \tag{A1}
$$

where  $K_c^{\phi} = gK_c$ . In such a framework, assuming down-gradient expression of turbulent fluxes and the same closures for the TKE dissipation and transport terms as in the main manuscript, the TKE evolution equation 16 reads:

$$
\frac{\partial e}{\partial \tau} = K_m^{\phi} \left[ (S^{\phi})^2 - Pr(Ri)(N^{\phi})^2 \right] + \frac{1}{\rho} \frac{\partial}{\partial \phi} (\rho c_e K_m^{\phi} \frac{\partial e}{\partial \phi}) - \frac{e^{3/2}}{c_e l^{\phi}} \tag{A2}
$$

with  $l^{\phi} = gl$ ,  $(S^{\phi})^2 = (\partial_{\phi}u)^2 + (\partial_{\phi}v)^2$  and  $(N^{\phi})^2 = \frac{1}{\theta_{\phi}}\frac{\partial \theta_{\psi}}{\partial \phi}$ .

One can then express  $K_m^{\phi} = l^{\phi}(\phi, e, Ri) S_m(Ri) \sqrt{e}$ . Noting the gravity independent form of the gradient Richardson number  $Ri = (N^{\phi})^2/(S^{\phi})^2$ , the expressions for  $S_m(Ri)$  and  $Pr(Ri)$  can be taken identically from Eq. 11 and 14 as they are gravity-independent.

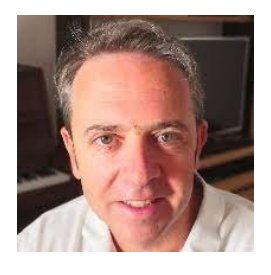

### **Merci !**

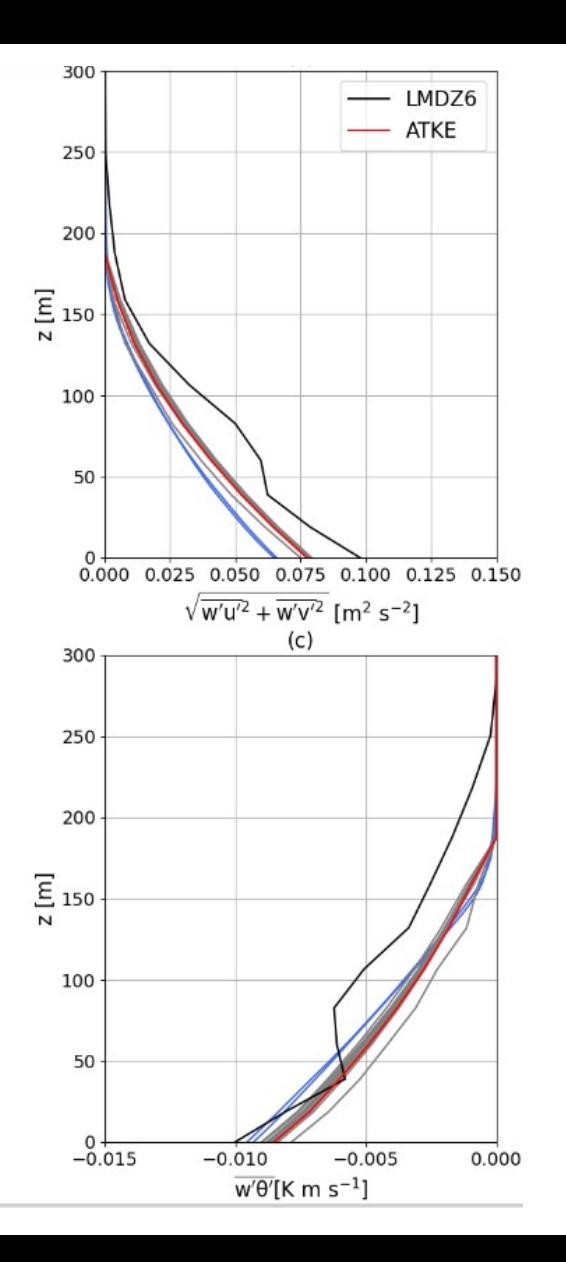